# **Know Your Oscilloscope**

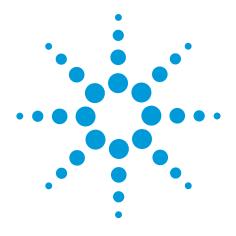

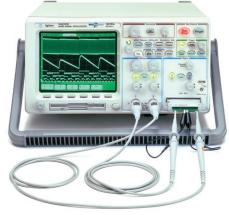

Sharing Agilent's Resources with Engineering Educators

www.EducatorsCorner.com

# **Overview**

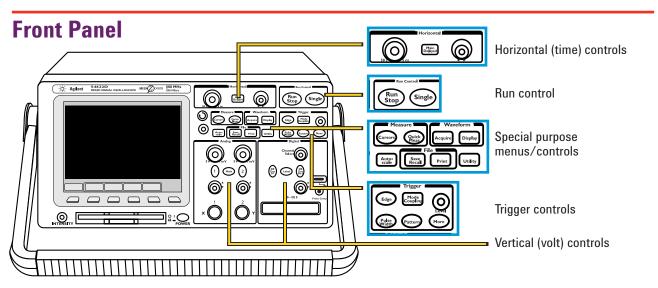

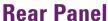

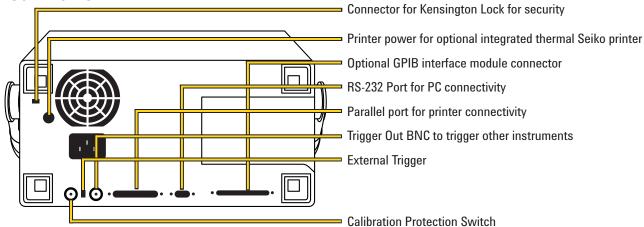

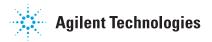

#### **Hints**

The Digitizing Oscilloscope

- The BNC shield is at earth ground. Use only the probe TIP for measuring high voltages. "Floating" the BNC shield or connecting it to a high voltage could cause a safety hazard.
- · Make sure probes are compensated.

- If you can't get the signal on screen:
  - Check probe connection
  - Touch: **SETUP**, Default Setup
  - Touch: AUTOSCALE
  - Check for offset (ground symbol). If offscale, adjust vertical sensitivity and position
  - Turn up signal brightness with intensity control

## **Digital Oscilloscope Block Diagram**

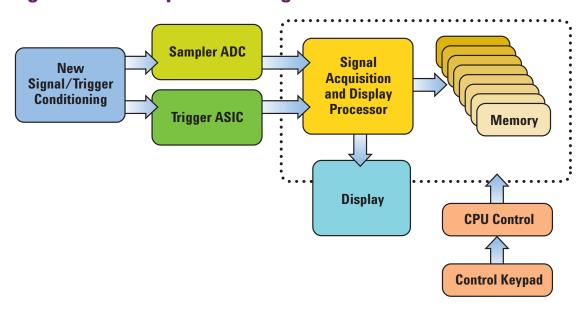

## **Getting Started**

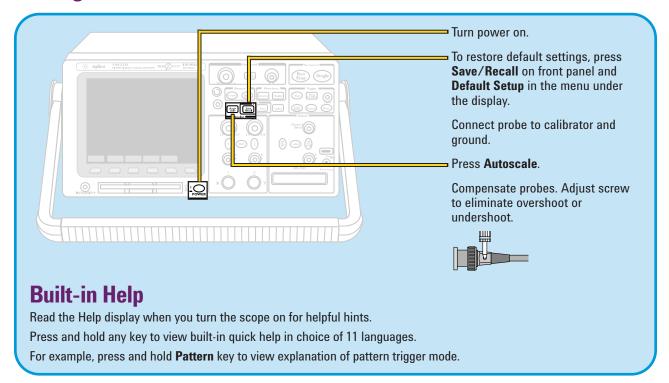

#### **Controls**

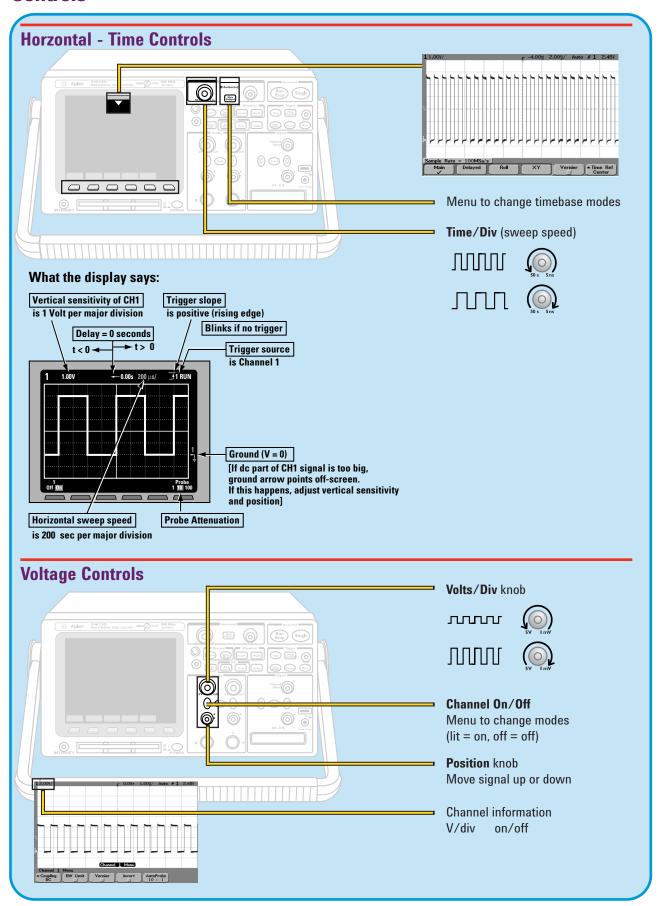

## **Controls** (continued)

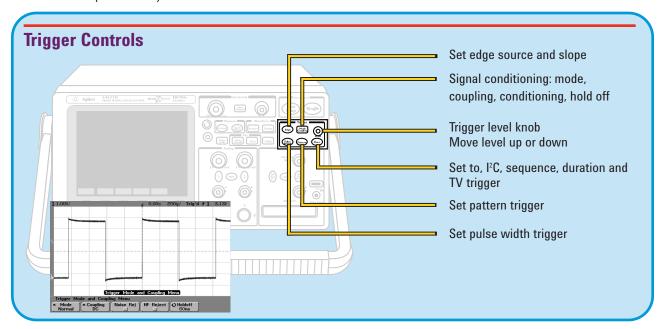

# **Display**

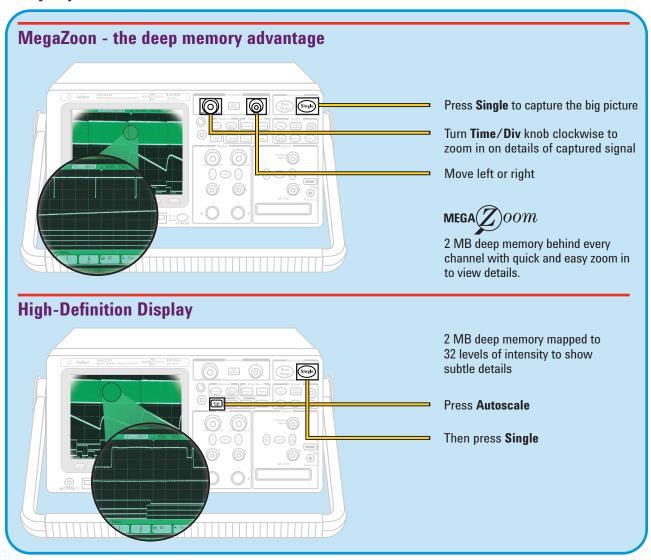

## **Other Functions**

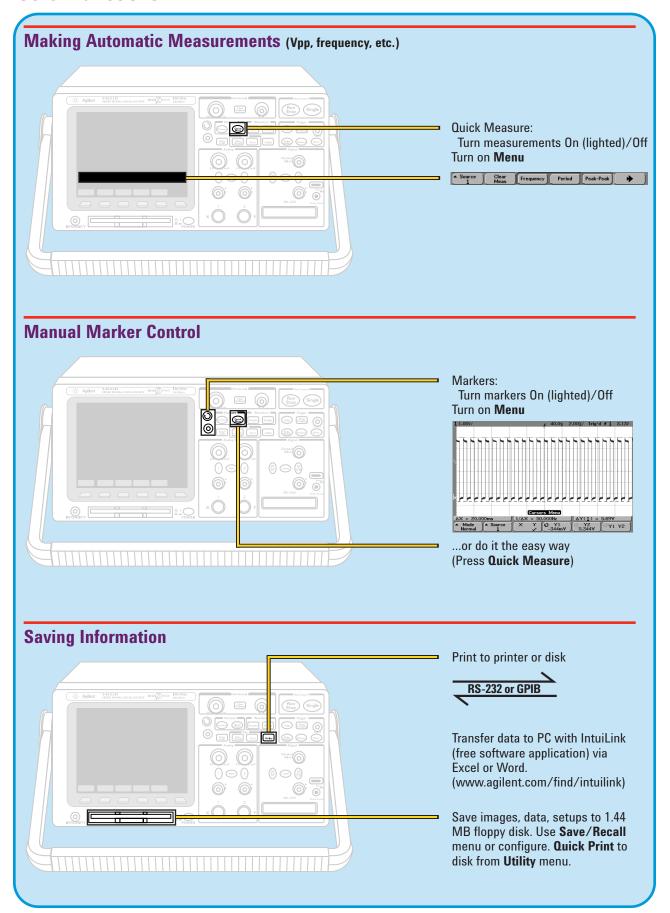

# **Other Functions** (continued)

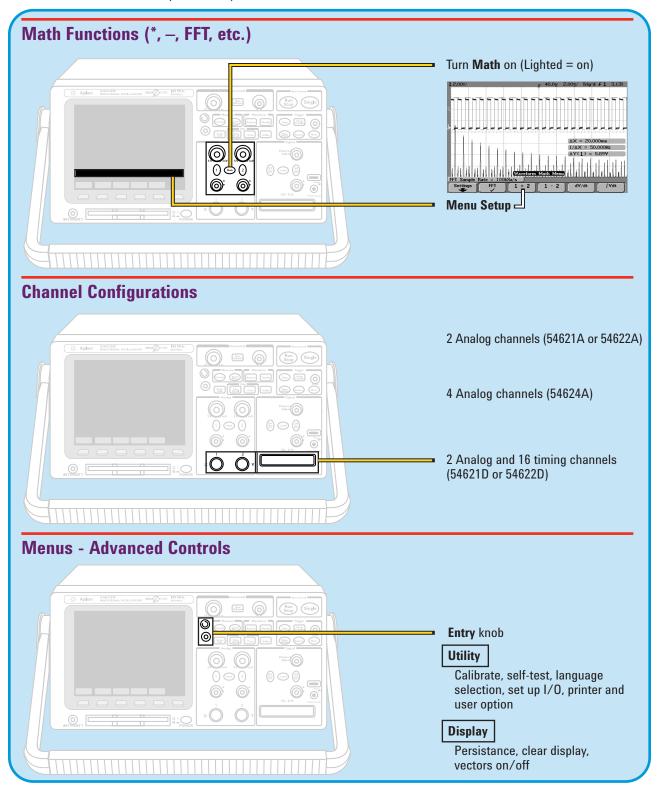

Sharing Agilent's Resources with Engineering Educators www.EducatorsCorner.com

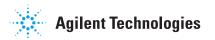